## SAP ABAP table V\_ECM\_PHS {Generated Table for View V\_ECM\_PHS}

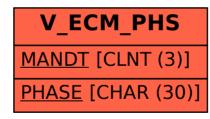